## **CONTEST ORIENTATION**

FEBRUARY 17<sup>TH</sup>, 2024

MIKE ROSS, VE6TC

0

 $\bigcirc$ 

NEEROO SHARMA-HALL, VE6NRO

#### GENERAL NOTICE

IN CASE OF EMERGENCY, EXIT THE WAY WE CAME IN. ADDITIONAL EXITS ARE IN THE BASEMENT, SIDE AND BACK OF MEETING HALL. MUSTER OUTSIDE, WEST FENCE. WASHROOMS ARE DOWNSTAIRS. THIS IS A WORKSHOP, ASK QUESTIONS ANY TIME. LEARN BY PARTICIPATING.

#### WHAT'S YOUR CONTEST EXPERIENCE?

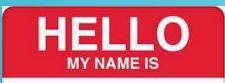

H. Amm, VEGABC

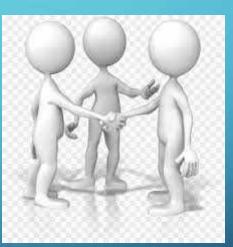

#### **CONTEST ORIENTATION**

What is a contest and why might I want to be in one?
What goes on during a contest?
Overview of logging software.
How to operate in a contest.
Try out typical contest exchanges off-air.
What about interference?

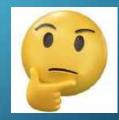

# WHAT IS A CONTEST AND WHY WOULD I BE IN ONE?

- A contest is a competition to collect points for awards, self-improvement or just fun!
- Make lots of quick contacts and see how many per hour, day or single sitting.
- Pick up continents, countries, states, provinces, sections, counties or grid squares for awards like WAS (Worked All States).
- Collect QSL cards or contact credits for operating awards like WAS, WAC, DXCC, etc.
- Test new antennas, propagation on different bands, hours of operation.
- Participate in club events ARRL Field Day, Winter Field Day, club station contests.
- Emergency training exercises, passing short accurate messages over longer times.
- Gain on air operating experience.

#### KNOW YOUR Q CODES AND PHONETICS

- Q Codes are shortcuts for common expressions.
- Many can be either a question or a statement eg
- QSL –acknowledge
  - QSL? do you acknowledge?
  - QSL! I acknowledge!
- Commonly used QRZ, QSL, QRM, QSB

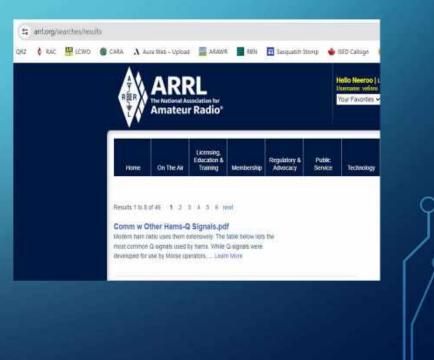

#### WHAT HAPPENS DURING A CONTEST?

- An on-air contact between stations is called a QSO (cue-ess-oh or cue-so).
- During a contest, you can call CQ (looking for other stations) or you can reply to CQ.
- A valid QSO requires your callsign, date, time, frequency, mode, other station's callsign, signal report (RST) and contest exchange.
- A contest exchange is determined by the organizers and is usually your state or province.
- Some contest exchanges are serial numbers your first QSO is number 1, the second is 2, etc.

RST – by convention, signal strength is always 59 for voice and 599 for CW, regardless of the actual signal strength.

#### HOW DO I FIND A CONTEST?

• There is nearly always a contest on-air.

- WA7BNM posts a contest calendar https://www.contestcalendar.com
- The Carolinas QSO Party will be an on-air practice session, information below.

|                                                                                                    | <ul> <li>✓ S WA7BNM Contest Calendar. 12 × +</li> <li>← → C S contestcalendar.com/contestcal.html</li> <li>✓ SASTAR S QRZ Ø RAC S LCWO O CARA A Auta Web - Upload ARAWR RBN Sas</li> <li>Website navigation, note Log Due Dates</li> </ul> |   |
|----------------------------------------------------------------------------------------------------|----------------------------------------------------------------------------------------------------|---|
| A REPORT OF A REPORT OF A REPORT OF A REPORT OF A REPORT OF A REPORT OF A REPORT OF A REPORT OF A REPORT OF A R | Contest<br>Calendar Powered by ICOM<br>Home 8-Day 5-Week 12-Month Perpetual State QSO Parties CW QRP Log Due Dates Historical Alphabetical Customize Cabrillo Names                                                                        |   |
|                                                                                                    | Hide Weekly Contests                                                                                                    | γ |
|                                                                                                    | AGB New Year Snowball Contest       00002-0100Z, Jan 1         K1USN Slow Speed Test       0000Z-0100Z, Jan 1         SARTG New Year RTTY Contest       0800Z-1100Z, Jan 1         AGCW Happy New Year Contest       0900Z-1200Z, Jan 1    |   |
|                                                                                                    | Contest names and dates                                                                                                    |   |

#### WHAT IS A CONTEST EXCHANGE AND WHERE DO I FIND IT?

• Find the contest rules and look for the exchange section eg:

#### South Carolina QSO Party,

Exchange: SC: RS(T) + County

non-SC: RS(T) + (state/province/"DX")

- Typically signal report and some other information like serial number of contacts made, province, name, age, CQ zone, etc.
- What is your personal exchange data?
- Find your grid square, ARRL section, CQ and ITU zones. Document and display it.

#### CONTEST LOGGING SOFTWARE

- Historically, logs were written by hand and checked manually.
- Contest logging software records QSO information and displays analytics on the go.
- Requires a computer and cable to connect transceiver (radio) and computer.
- Software is configured for the specific contest and records date, time and frequency of the QSO when you enter the other station's callsign and exchange.
- We use N1MM+, many others are available, listed here:

https://www.dxzone.com/catalog/Software/Contesting/

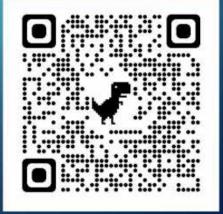

### N1MM+ OVERVIEW, AN EXAMPLE

|      | Mamuel - VFO A R                              |                           |                                         |                             | 2034-02-09-00-48.000             | Call             | 10000          | Set               | five.    | 43.54 L            | Ht 05                 | x Pts  | - D ×<br>최순                         |                                                                                                    |            |
|------|-----------------------------------------------|---------------------------|-----------------------------------------|-----------------------------|----------------------------------|------------------|----------------|-------------------|----------|--------------------|-----------------------|--------|-------------------------------------|----------------------------------------------------------------------------------------------------|------------|
|      | 4240.00 BHOX WOR                              |                           |                                         |                             | 923-12-10 18:26                  | N283             | 28667.01       |                   |          |                    | V K                   |        | (H)                                 | 🖬 Gray Line 🛛                                                                                                    | ×          |
|      | H                                             |                           |                                         |                             | 023-12-10 18:20                  | CO2XN            | 28657.01       | inclusion desired | 59<br>59 | a farm time to the | CH                    |        |                                     | Setup                                                                                                    |            |
|      | 1                                             |                           |                                         |                             | 023-12-10 18:30                  | NEAT             | 28507.14       |                   | _        |                    | V K                   |        |                                     | and the second second se                                                                                                    |            |
|      | 1 I                                           | -                         |                                         | 122.0                       | 023-12-10 18:33                  | VEGAD            | 28484.00       |                   | 59       |                    | VE VE                 |        |                                     | Contain Provident                                                                                                    |            |
|      |                                               | 盟 Available - 0 N         | Multi 0                                 |                             | 023-12-10 18:35                  | WBOYYE           | 28479.00       |                   | 59       |                    | V K                   | - C    |                                     | A State of the second second sec | 24         |
|      |                                               | Main Side                 | Rands & A                               | 100 A                       | 023-12-10 18:44                  | KAWI             | 28511.00       | and a later of a  | 59       |                    | * K                   |        |                                     |                                                                                                    |            |
| C142 | 360                                           | 741022                    | 160 88 48 20 15 18                      |                             | 023-12-10 18:46                  | WIAH/9           | 28512.96       |                   | 59       |                    | and the second second | 2      |                                     |                                                                                                    |            |
|      |                                               | Muta                      | 0 5 5 6 0 5 0 5 0 5 0 5 0 5 0 5 0 5 0 5 |                             | 823-12-10 15:47                  | KEND             | 28588.82       |                   | -        |                    | ĸ                     | 2      | 1                                   |                                                                                                    |            |
|      |                                               | Total Di                  |                                         |                             | 023-12-10 18:50                  | N4EXA            | 28373.16       | 59                | 59       | FL                 | ¥ K                   | 2      |                                     |                                                                                                    |            |
|      |                                               | Call <sup>44</sup> . Frei | q. <sup>a</sup> Dir Mode                | inte 2                      | 023-12-10 18:53                  | TILT             | 28396.32       | 59                | 59       | 2782               | TI                    | 2      |                                     |                                                                                                    | 2512       |
|      |                                               |                           |                                         | 2                           | 023-12-10 18:54                  | K2DRH            | 28415.00       | 59                | 59       | IL.                | ĸ                     | 2      |                                     |                                                                                                    | ~          |
|      |                                               |                           |                                         |                             | 023-12-10 18:57                  | VEBLILL          | 28650.00       | 50                | 59       | CN .               | VF                    | 2      |                                     |                                                                                                    | 4          |
| 143  | 330                                           |                           |                                         |                             | 923-12-10 19:04                  | ACRM             | 28315.48       | 59                | 59       | MAL                | ĸ                     | 2      |                                     |                                                                                                    |            |
|      |                                               | Solora Carlos             | 53e<br>24<br>195                        | 4240.00 USB Mr<br>Edit View | nnual - VFO A<br>Toola Config Wi | ndow Help<br>Bre | Rev            |                   | Expl     | -                  | a                     | ×      |                                     | Total 28 56 35 4 2.0<br>Score: 1,064<br>1 Mult + 1.5 Q's                                                                                                    |            |
| 140  | 200-                                          |                           | 80<br>40                                | OR                          | n <b>O</b> 587                   |                  |                |                   |          |                    |                       | / outs | <u>et.</u>                          | KaMM                                                                                                    |            |
|      |                                               |                           |                                         | FT SAP CO                   | #2.6xt3                          | FI Spera         | F4 VEBSRO      |                   | He Car   |                    | FE Spare              | - 1    |                                     | Logic.+                                                                                                    |            |
|      |                                               |                           | 15                                      | FT Rot Each                 | PEAge?                           | F9 Zone          | F10 Sperv      |                   | 1 Spare  |                    | 712 Wipe              | _      | M Info - Venning -                  | Eich: 59 AB                                                                                                    | ×          |
|      |                                               |                           | 10                                      | Car Di                      |                                  |                  | Cost Mark      | Ster              |          | Spett              | 987                   |        |                                     |                                                                                                    |            |
|      | 1987 - C. C. C. C. C. C. C. C. C. C. C. C. C. |                           |                                         |                             | pears here when e                |                  | The last state | -l.               |          | -                  |                       |        |                                     |                                                                                                    |            |
|      |                                               |                           |                                         |                             | ry UserText appea                |                  | enabled.       |                   |          |                    |                       |        | and a second second                 |                                                                                                    |            |
| 241  | 133-                                          |                           |                                         |                             | A management of the selection of |                  |                |                   |          |                    |                       |        | - 0's - 10, 100, 30m aller<br>60 60 | 00wil 100 00will 100 00will 100 00000000000000000000000000000000                                                                                                    |            |
| 11   |                                               |                           | Enter                                   | ienda messages nos          | ix a off.                        |                  |                | 28154             |          |                    |                       | 1,084  |                                     | 0 00 > 24hrs                                                                                                    |            |
|      |                                               |                           |                                         |                             |                                  |                  |                |                   |          |                    |                       |        |                                     | 60<br>40                                                                                                    |            |
|      |                                               |                           |                                         |                             |                                  |                  |                |                   |          |                    |                       |        | 2.76                                | 70                                                                                                    |            |
|      |                                               |                           |                                         |                             |                                  |                  |                |                   |          |                    |                       |        | 0 0                                 | 0 0 Next Goald                                                                                                    |            |
|      | -                                             |                           |                                         |                             |                                  |                  |                |                   |          |                    |                       |        | 0                                   |                                                                                                    | - <b>2</b> |
|      | 1 M M                                         |                           |                                         |                             |                                  |                  |                |                   |          |                    |                       |        |                                     |                                                                                                    | ALC: NO.   |
|      | 100-                                          |                           |                                         |                             |                                  |                  |                |                   |          |                    |                       |        |                                     | On the SUR Service                                                                                                    | NUT<br>Man |

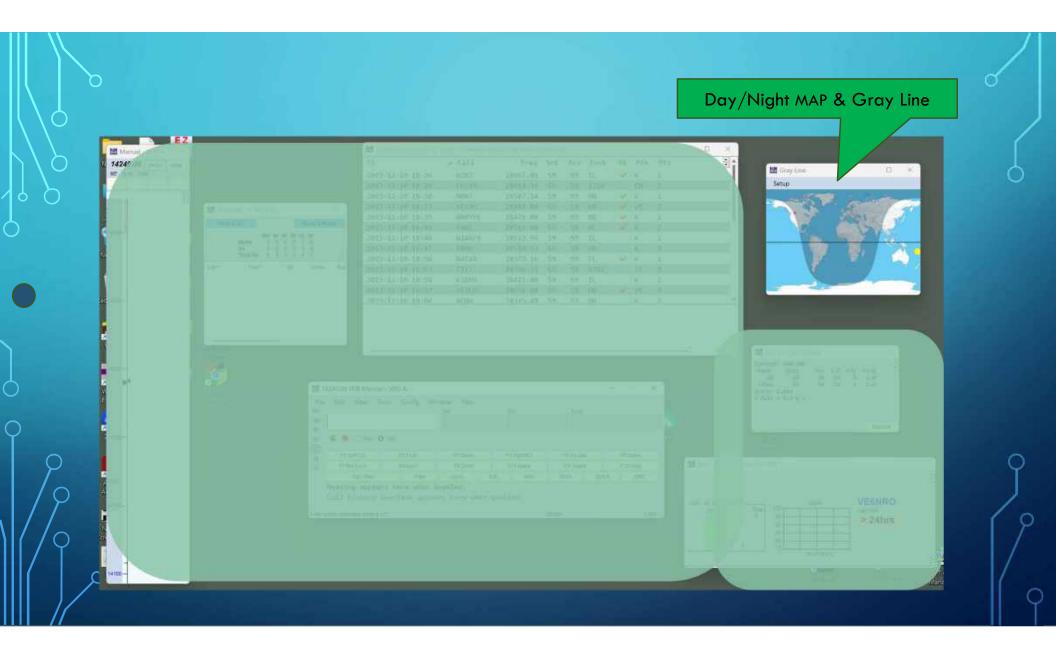

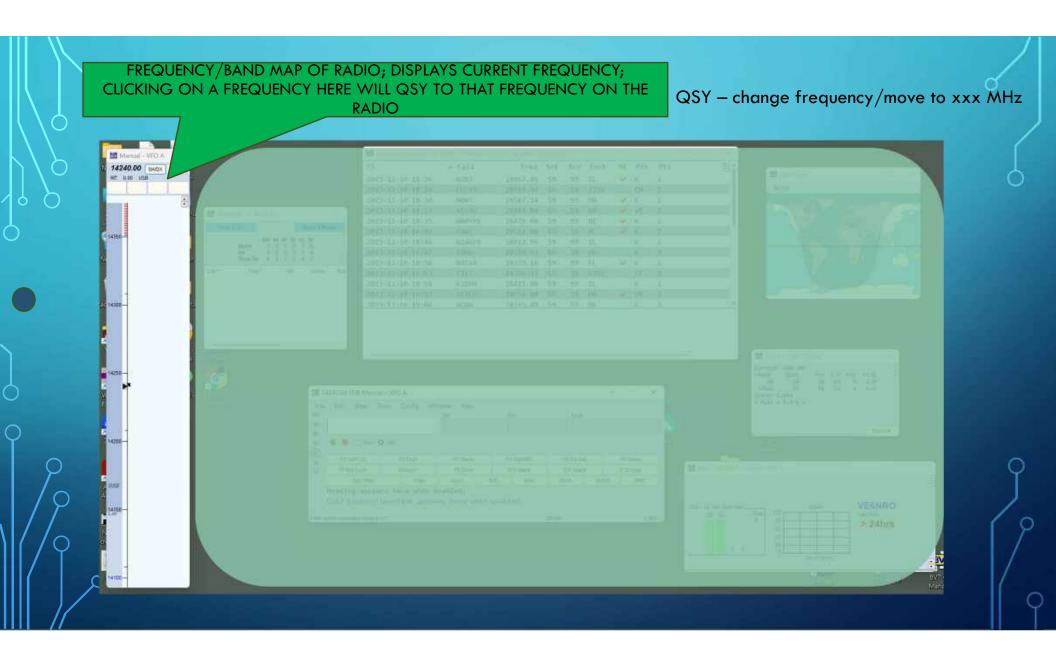

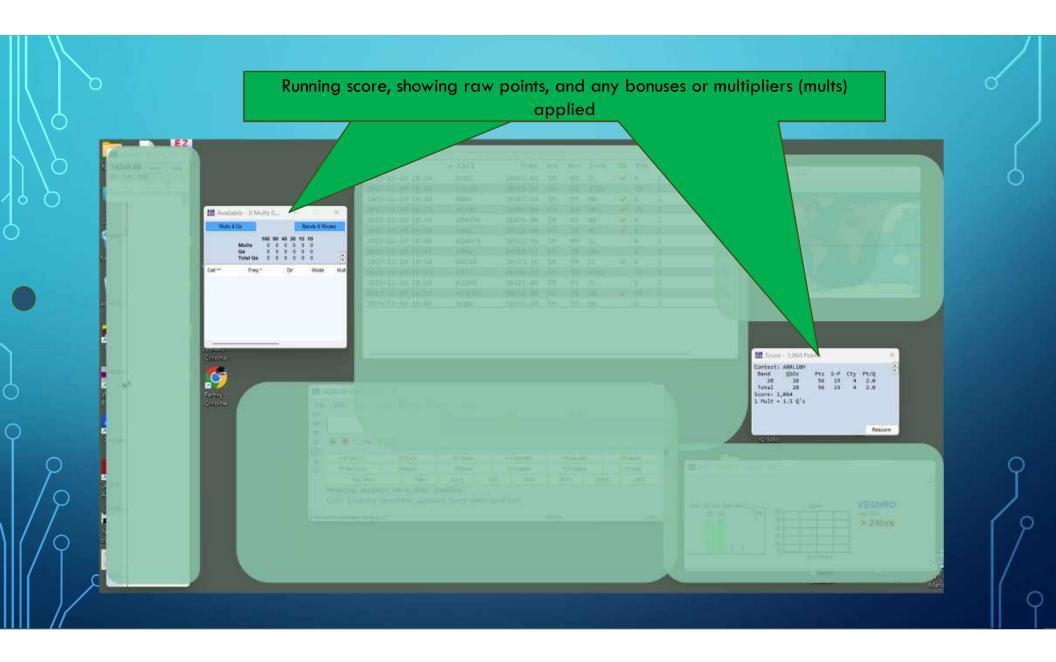

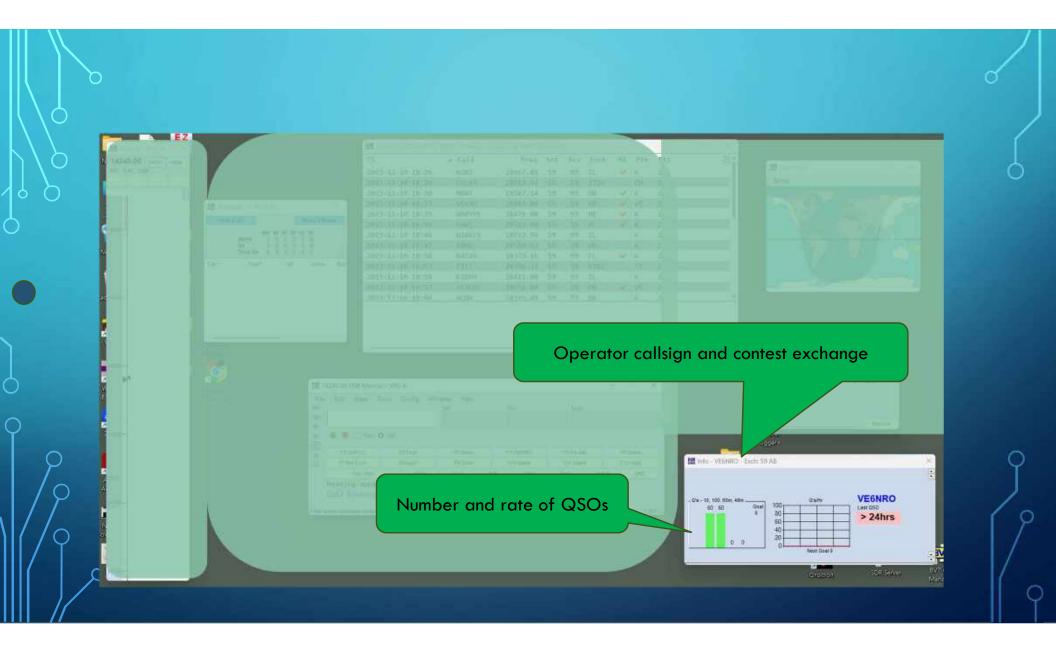

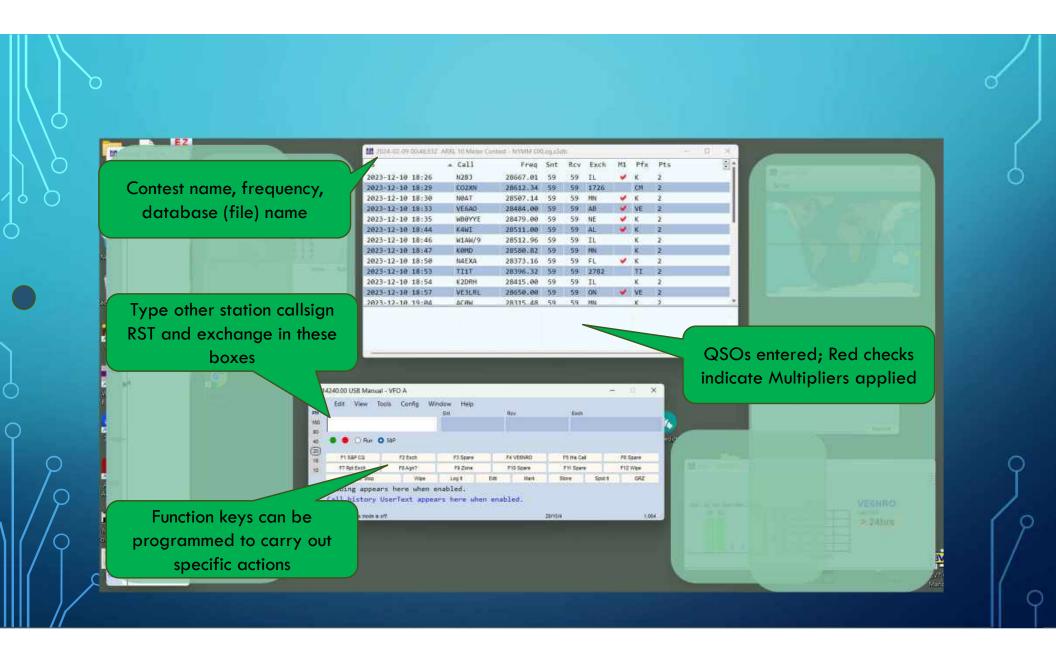

#### AFTER THE CONTEST

- You do NOT have to submit your contest logs to the organizer . If you do:
- Check the contest rules for submission dates and file formats.
- Ensure the proper format. Files submitted are usually Cabrillo format, sometimes ADI (Amateur Data Interchange); most programs generate both.
- File are either uploaded on contest website or sent by email.

#### RUN VS. SEARCH & POUNCE (S&P)

- Run find a clear frequency, call CQ and start logging QSOs!
  - Advantage can work many more stations, much faster since more stations S&P vs. Run.
- S&P turn the dial, looking for stations calling CQ and reply.
  - Advantage can fill in other station's callsign and exchange while waiting.
  - If you cannot hold a frequency or maintain a good run, can still work stations.
- Most contesters prefer Run and use S&P to find special callsigns and multipliers.

#### ON-AIR CONTEST TRAINING CAROLINAS QSO PARTY FEBRUARY 24, 25 AT VE6AO STATION

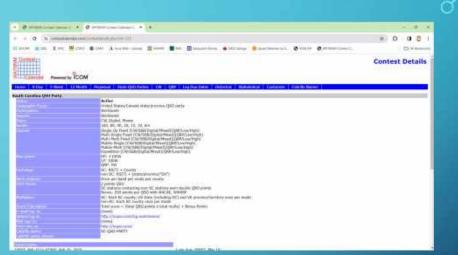

Stations inside South Carolina provide 59 + county

e.g. NOAB 59 Alpha November – for Anderson county

Stations outside South Carolina provide 59 + state, province or DX if outside North America

e.g. W7ABC 59 WY

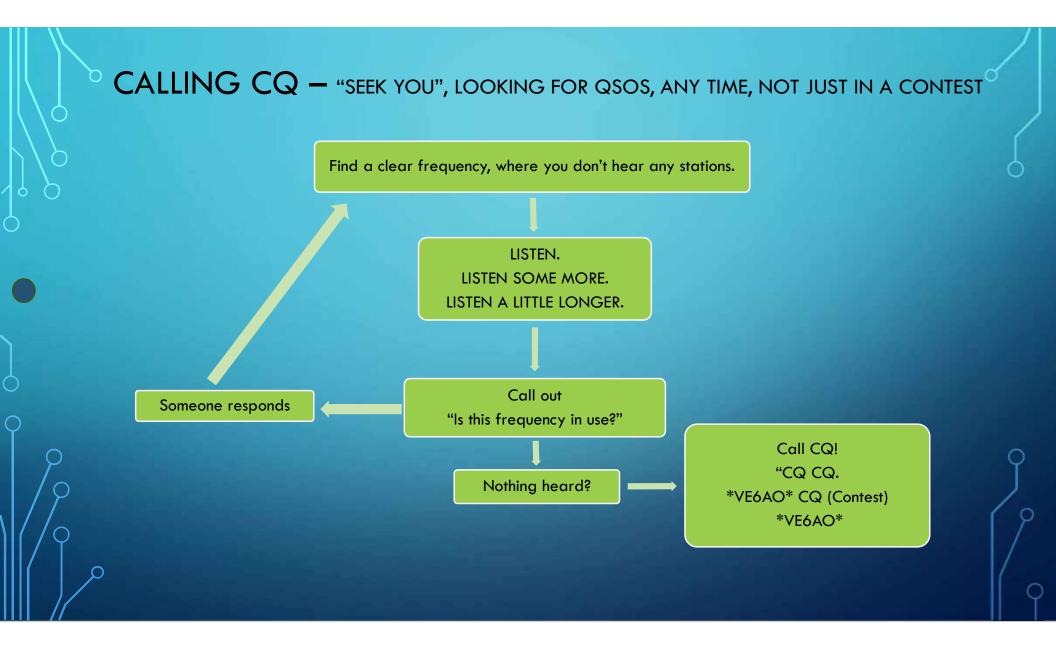

#### **CONTEST QSO PRACTICE**

Your turn!

Remember to log your QSO – other station's callsign, signal report and exchange.

Use phonetics.

Don't be rushed, it's more important to get the information than to be fast. Speed will develop.

#### MULTIPLE SIMULTANEOUS REPLIES AKA PILEUPS

- Multiple replies to your CQ? No problem.
- If you couldn't make anything out, just say QRZ?
- If you heard part of a callsign, say that eg "ending in Bravo Charlie?"
- Keep the run going, manage the pileups and try to maintain your spot.

#### CHALLENGES

- Remember, amateur radio frequencies are for everyone to use, no one "owns" a spot, be courteous but expect courtesy as well.
- Someone may ask you to move or they may simply work over top.
- Not everyone follows the same phonetic alphabet, be flexible.
- Sometimes best to acknowledge a super loud station in a pileup so you can move on.
- Definitely ask for space if they're interfering with a QSO eg
  - You have a pileup and hear a quiet station N7something but others keep calling over top:
  - "November Seven only please"
- The number of courteous operators (usually) exceeds the LIDS.

#### REGISTER ON THE CARA PAGE UNDER EVENTS CALENDAR TO OPERATE AT VE6AO FOR THE CQ WPX SSB CONTEST, MARCH 29, 30, 31

Contest exchange: RS + consecutive serial number

Eg N7AB 59 057

| Content                                                                                                    | Contest Details                                                                                                    |
|----------------------------------------------------------------------------------------------------|----------------------------------------------------------------------------------------------------|
| Calendar Powered by                                                                                             | Гсом                                                                                                    |
| Home B Day 3-Week 1                                                                                             | 12-Mueth Perpensial State QSD Parties CW QNP. Log Due Datus Historical Aphabetical Customizer Cabrile Names                                                                                                    |
| WW WPX Contest, 558                                                                                             |                                                                                                    |
|                                                                                                    | Active                                                                                                    |
| any split hims.                                                                                                 | Worldwide                                                                                                    |
|                                                                                                    | Worldwide                                                                                                    |
|                                                                                                    | Worldvide                                                                                                    |
| CO P LL C                                                                                                    | SSB                                                                                                    |
|                                                                                                    | 160, 80, 40, 20, 15, 10m                                                                                                    |
|                                                                                                    | Single 0g All Band (QRP/Len/High)                                                                                                    |
|                                                                                                    | Single Op Single Band (ORP/Low/High)                                                                                                    |
|                                                                                                    | Single Op Overlays: (TB-Mires/Rookke/Classic/Youth).                                                                                                    |
|                                                                                                    | Hub-single (Low-High)                                                                                                    |
|                                                                                                    | Multi-Two<br>Multi-Two                                                                                                    |
|                                                                                                    | Multi-Divirbuted                                                                                                    |
|                                                                                                    | Single Op: 30 hours with offlimes of at least 50 minutes                                                                                                    |
|                                                                                                    | Multi-OpriA facure                                                                                                    |
|                                                                                                    | (#) 1500 wetts                                                                                                    |
|                                                                                                    | LP1 100 watts                                                                                                    |
|                                                                                                    | QR#1 5 watta                                                                                                    |
| action of the second second second second second second second second second second second second second second | RS + Serial No.                                                                                                    |
| No. Bulling                                                                                                    | Once per band                                                                                                    |
| the manual                                                                                                    | All 6 points per 160/69/40m QSD with different continent.                                                                                                    |
|                                                                                                    | All: 3 points per 20/15/10m Q50 with different continent                                                                                                    |
|                                                                                                    | tion NA1 2 points per L60/80/40m Q50 with same continent different country                                                                                                    |
|                                                                                                    | Non-IsA: 1 point per 20/15/10m Q5D with same continent different country<br>TVA: 4 points per 160/60/40m Q5D with same continent different country                                                                                                    |
|                                                                                                    | NA: A points per 2015/30/40m (300 with same continent different country<br>NA: 2 points per 2015/31/30m (300 with same continent different country                                                                                                    |
|                                                                                                    | All 1 point per QSC with same country.                                                                                                    |
| SALARS:                                                                                                    | Prefixes mice                                                                                                    |
| NUM CALINATING                                                                                                  | Total score = total QSO points x total mults                                                                                                    |
| must begin to                                                                                                   | (Marke) - Mark God god god a market                                                                                                    |
| national long at                                                                                                | mtan//www.sawa.com/log/teck/                                                                                                    |
| uti ingi Ita                                                                                                    | The second second s |
| Bel ruber at:                                                                                                   | https://www.spygc.com/rules.htm                                                                                                    |
| alatin men                                                                                                    | CO-WPC-558                                                                                                    |
| which many strengt                                                                                              | N A WAR COMP                                                                                                    |
| a latter manual and all                                                                                         |                                                                                                    |

#### THANK YOU FOR YOUR PARTICIPATION

- Questions?
- This presentation will be uploaded to the CARA web page
- Register for the VE6AO Station Orientation and Practice Contest Feb 24/25.
- Register for the VE6AO CQ WPX SSB Contest March 29/30/31.
- Get on the air contest weekends and have fun!